## Минобрнауки России

## Бузулукский гуманитарно-технологический институт (филиал) федерального государственного бюджетного образовательного учреждения высшего образования **«Оренбургский государственный университет»**

Кафедра общепрофессиональных и технических дисциплин

# **РАБОЧАЯ ПРОГРАММА**

# ДИСЦИПЛИНЫ

*«Б1.Д.В.Э.1.1 Электроника и микропроцессорная техника»*

Уровень высшего образования

БАКАЛАВРИАТ

Направление подготовки

*44.03.04 Профессиональное обучение (по отраслям)* (код и наименование направления подготовки)

*Энергетика* (наименование направленности (профиля) образовательной программы)

Квалификация *Бакалавр* Форма обучения *Заочная*

Рабочая программа рассмотрена и утверждена на заседании кафедры

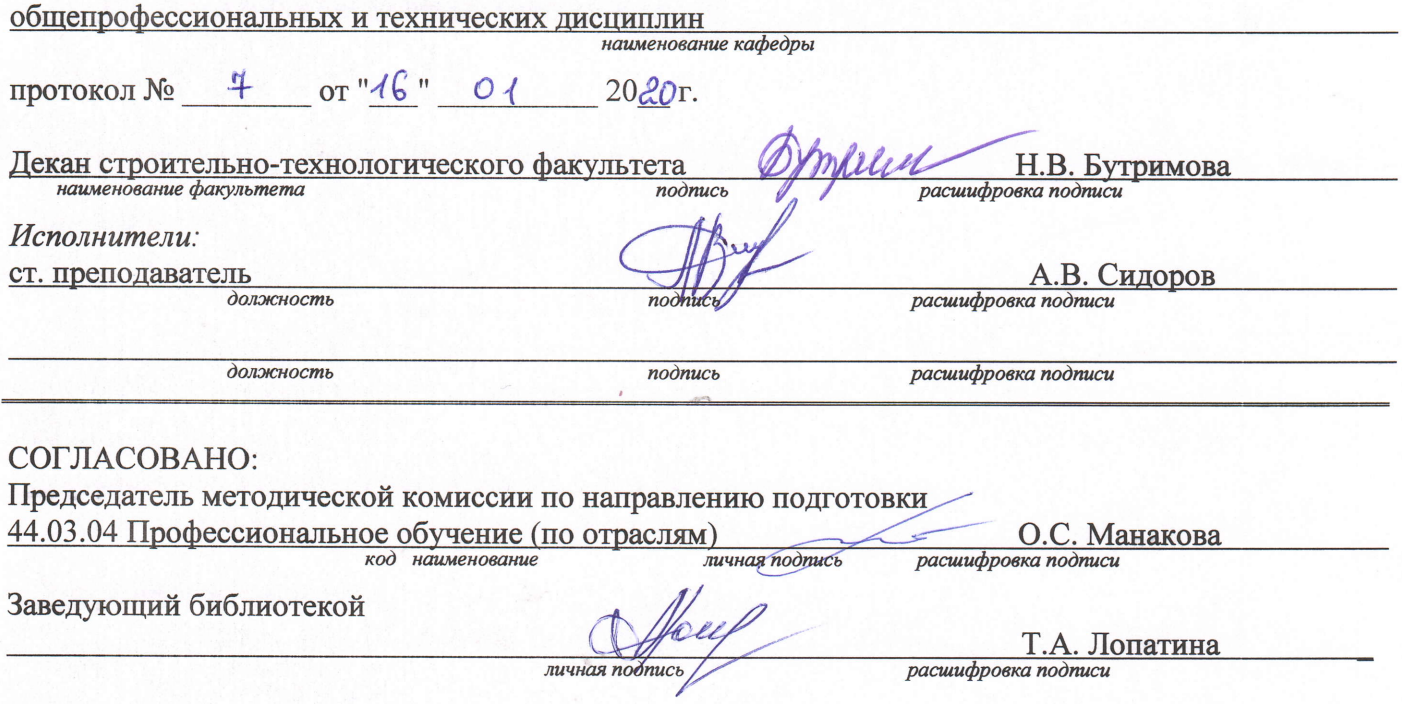

© Сидоров А.В., 2020<br>© БГТИ (филиал) ОГУ, 2020

## 1 Цели и задачи освоения дисциплины

Цель освоения дисциплины: формирование знаний о принципах организации и технической реализации микропроцессорных систем, способности выявлять естественнонаучную сущность проблем, возникающих в ходе профессионально-педагогической деятельности и организации возможности контроля технологического процесса.

## Задачи:

- формирование навыков проектирования электронных приборов, схем и устройств различного функционального назначения;

- формирование навыков разработки простейших аппаратных средств, с использованием справочных данных базовых элементов микропроцессорной техники.

## 2 Место дисциплины в структуре образовательной программы

Дисциплина относится к дисциплинам (модулям) по выбору вариативной части блока Д «Дисциплины (модули)»

Пререквизиты дисциплины: Б1.Д.Б.10 Экология

Постреквизиты дисциплины: Отсутствуют

## 3 Требования к результатам обучения по дисциплине

Процесс изучения дисциплины направлен на формирование следующих результатов обучения

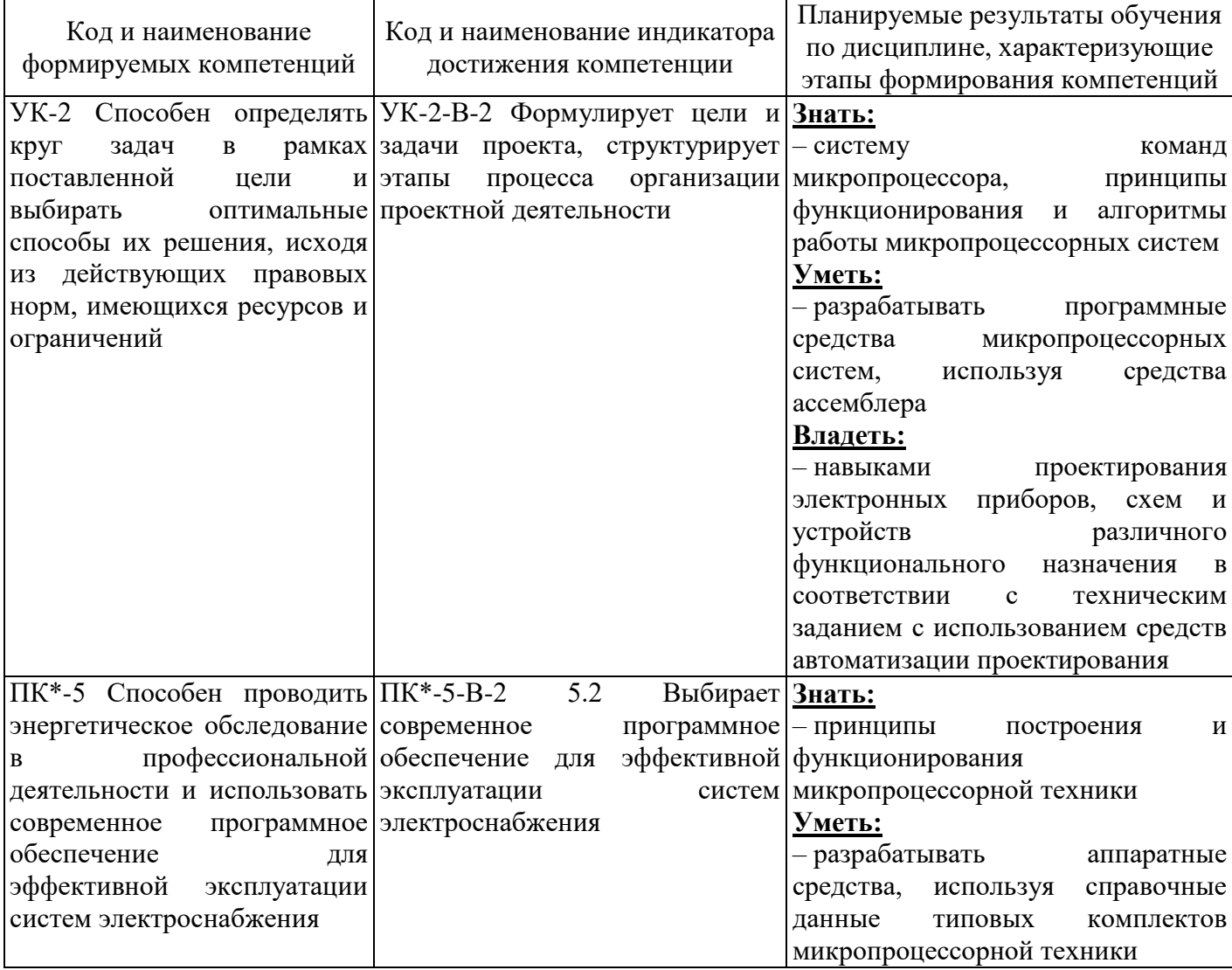

## 4 Структура и содержание дисциплины

## 4.1 Структура дисциплины

Общая трудоемкость дисциплины составляет 3 зачетные единицы (108 академических часов).

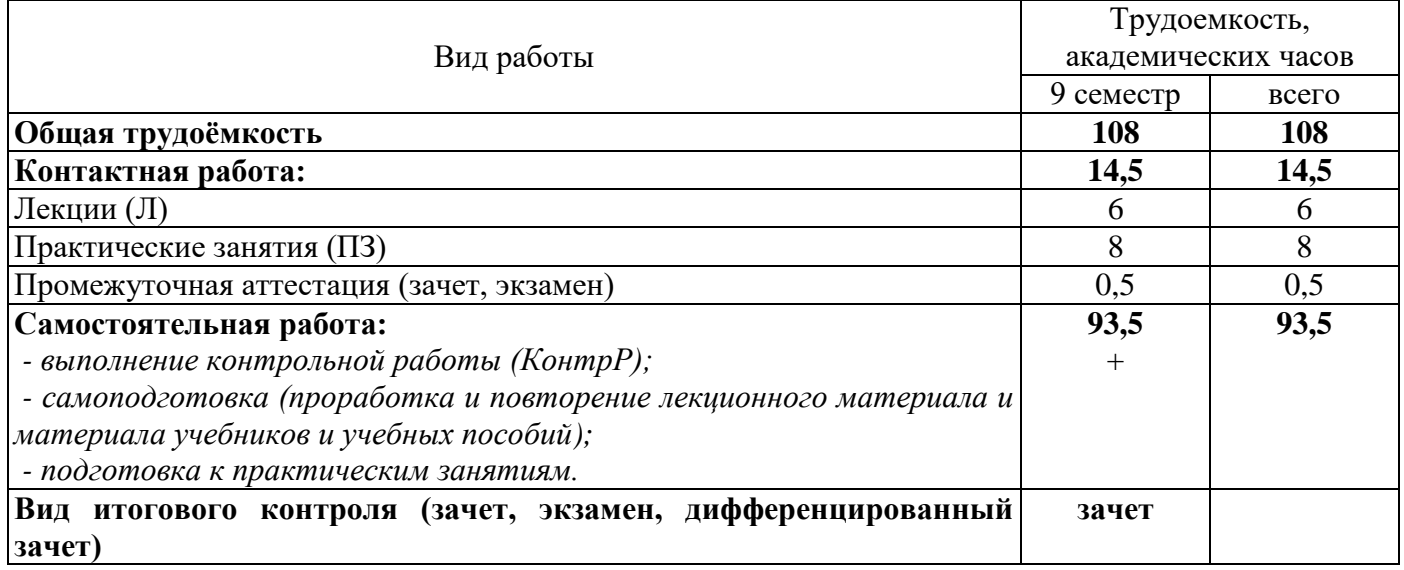

## Разделы дисциплины, изучаемые в 9 семестре

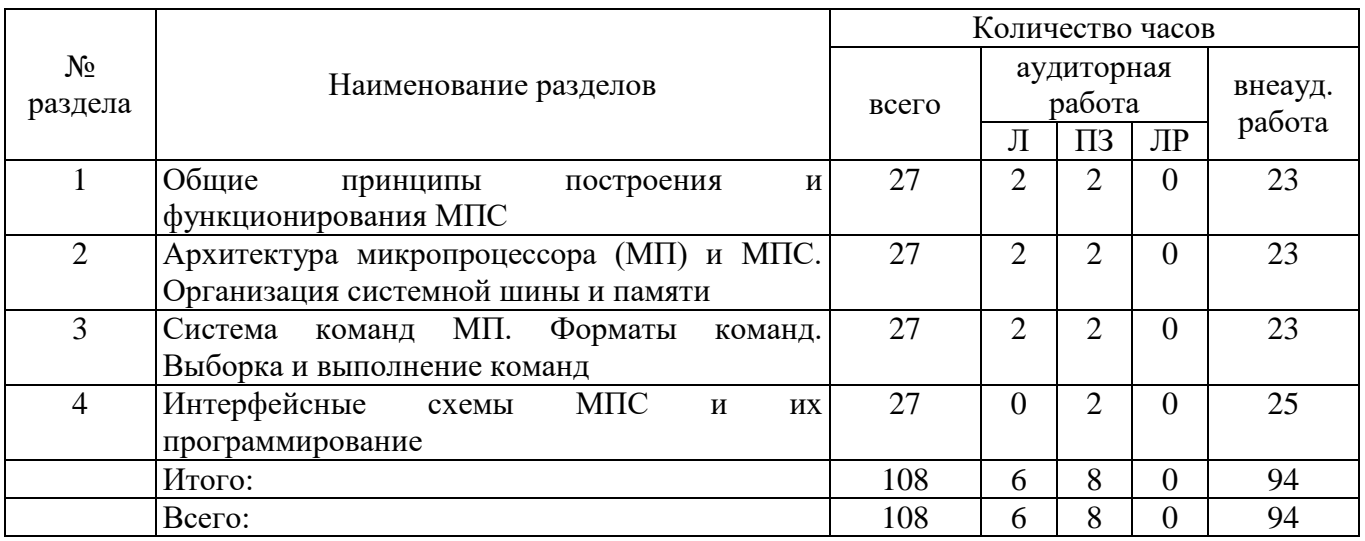

## 4.2 Содержание разделов дисциплины

## Раздел 1 Общие принципы построения и функционирования МПС

Классификация микропроцессорных систем. Основные принципы построения микропроцессорных систем. Минимальная конфигурация микропроцессорной системы: АЛУ, аккумулятор, регистры общего назначения, счетчик команд, регистр признаков результата, схема управления выполнением команды. Виды системных шин. Магистрали адреса, данных, управления. Принципы функционирования микропроцессорных систем. Цикл выполнения одной команды

## **Раздел 2 Архитектура микропроцессора (МП) и МПС. Организация системной шины и памяти**

Архитектура однокристального МП. Типовая архитектура МПС. Назначение регистров МП. Назначение шины данных, шины адреса и шины управляющих сигналов. Организация адресного пространства памяти и внешних устройств. Назначение и организация стековой памяти. Организация прерывания и прямого доступа в память. Готовность и начальный сброс МПС

#### **Раздел 3 Система команд МП. Форматы команд. Выборка и выполнение команд**

Классификация команд. Форматы команд. Расположение кодов программ и кодов данных в памяти. Виды адресаций: непосредственная, прямая, косвенная, индексная, со смещением, относительная, регистровая. Команды загрузки и пересылки. Сложение, вычитание, сравнение чисел в МП. Понятие о переполнении и заёме. Арифметические и логические команды. Работа в формате с фиксированной и плавающей запятой. Схемы и команды аппаратного умножения и деления. Команды работы со стеком. Команды ветвлений и переходов. Команды вызова и возврата. Подсистемы прерывания. Команды прерываний. Специальные команды МП. Понятие о сопроцессорах

#### **Раздел 4 Интерфейсные схемы МПС и их программирование**

Типы и функции интерфейсных схем (контроллеров). Команды ввода-вывода МП. Типовое подключение интерфейсных контроллеров к системной шине. Параллельный интерфейс и контроллер параллельного интерфейса; программирование параллельного интерфейса. Последовательный интерфейс и контроллер последовательного интерфейса; программирование последовательного интерфейса. Контроллер прерываний, вектора прерываний, организация резидентной подпрограммы ввода-вывода. Таймеры общего назначения. Режимы работы таймера и их программирование. Примеры проектирования и взаимодействия подсистем ввода-вывода с опросом готовности и запросом на прерывание. Подсистема прямого доступа к памяти

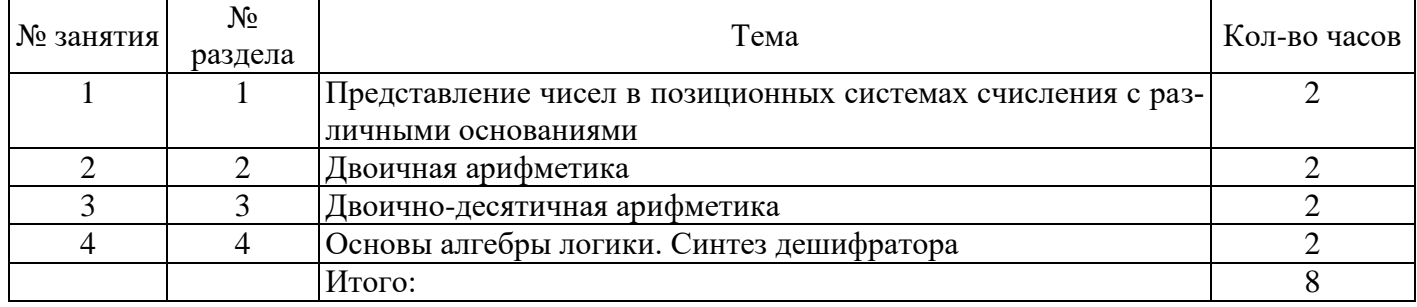

#### **4.3 Практические занятия (семинары)**

#### **4.4 Контрольная работа (9 семестр)**

Примерные задания по выполнению контрольной работы:

Задание 1. Переведите данное число из десятичной системы счисления в двоичную, восьмеричную, шестнадцатеричную систему счисления.

- 1. Переведите данное число в десятичную систему счисления.
- 2. Сложите числа.
- 3. Выполните вычитание.
- 4. Выполните умножение.

*Примечание.* В задание 3 – 5 проверьте правильность вычисления переводом исходных данных и результатов в десятичную систему счисления.

Задание 2. Запишите прямой код числа, интерпретируя его как восьмибитовое целое без знака.

1. Запишите дополнительный код числа, интерпретируя его как восьмибитовое целое со зна-

ком.

2. Запишите прямой код числа, интерпретируя его как шестнадцатибитовое целое без знака.

3. Запишите дополнительный код числа, интерпретируя его как шестнадцатибитовое целое со знаком.

4. Запишите в десятичной системе счисления целое число, если дан его дополнительный код.

Задание 3. Построить таблицы истинности для данных логических выражений:

- 1. Вариант 1  $F = A \rightarrow C \cup B \cap C$
- 2. Вариант 2  $F = (A \rightarrow B) \cup (C \rightarrow A)$
- 3. Вариант 3  $F = A \cap (B \cup C) \rightarrow A$
- 4. Вариант 4  $F = (A \cup B) \rightarrow (C \cup B)$

## **5 Учебно-методическое обеспечение дисциплины**

#### **5.1 Основная литература**

Игумнов, В.Н. Физические основы микроэлектроники: учебное пособие [Электронный ресурс]. / В.Н. Игумнов. – Москва: Директ-Медиа, 2014. – 359 с. – ISBN 978-5-4475-3300-7 – Режим доступа: [http://biblioclub.ru/index.php?page=book&id=271708.](http://biblioclub.ru/index.php?page=book&id=271708)

#### **5.2 Дополнительная литература**

1. Легостаев, Н.С. Микроэлектроника: учебное пособие / Н.С. Легостаев, К.В. Четвергов; Министерство образования и науки Российской Федерации, Томский Государственный Университет Систем Управления и Радиоэлектроники (ТУСУР). – Томск: Эль Контент, 2013. – 172 с.: ил. – Библиогр.: с. 158. – ISBN 978-5-4332-0073-9; То же [Электронный ресурс]. – Режим доступа: [http://biblioclub.ru/index.php?page=book&id=480611.](http://biblioclub.ru/index.php?page=book&id=480611)

2. Троян, П.Е. Микроэлектроника: учебное пособие / П.Е. Троян. – Томск: Томский государственный университет систем управления и радиоэлектроники, 2007. – 349 с.; То же [Электронный ресурс]. – Режим доступа: [http://biblioclub.ru/index.php?page=book&id=208662.](http://biblioclub.ru/index.php?page=book&id=208662)

## **5.3 Периодические издания**

Высшее образование в России: журнал. – Москва: Московский госуд. университет печати им. И.Федорова, 2020

## **5.4 Интернет-ресурсы**

1 Ливенцов, С.Н. Основы микропроцессорной техники: учебное пособие / С.Н. Ливенцов [и др.]. – Томск: Изд-во ТПУ, 2007. – 118 с. – Режим доступа: [http://portal.tpu.ru:7777/](http://portal.tpu.ru:7777/%0bSHARED/Others/_JU_/Teaching/Tab2/MP.pdf) [SHARED/Others/\\_JU\\_/Teaching/Tab2/MP.pdf;](http://portal.tpu.ru:7777/%0bSHARED/Others/_JU_/Teaching/Tab2/MP.pdf)

2<https://biblioclub.ru/> – ЭБС «Университетская библиотека онлайн»;

3<http://techlibrary.ru/> – Некоммерческий проект «Техническая библиотека»;

4<https://elibrary.ru/> – Научная электронная библиотека;

5<http://katalog.iot.ru/index.php> – Федеральный портал «Российское образование»;

6<http://window.edu.ru/window/catalog> – Единое окно доступа к образовательным ресурсам.

## **5.5 Программное обеспечение, профессиональные базы данных и информационные справочные системы современных информационных технологий**

Программное обеспечение, используемые при проведении аудиторных учебных занятий и осуществлении самостоятельной работы студентами:

1 операционная система Microsoft Windows;

2 Microsoft Office;

3 Веб-приложение «Универсальная система тестирования БГТИ»;

4 Яндекс браузер;

5 eLIBRARY [Электронный ресурс]: научная электронная библиотека / ООО Научная электронная библиотека. – Режим доступа: [https://elibrary.ru;](https://elibrary.ru/defaultx.asp)

6 Консультант Плюс [Электронный ресурс]: справочно-правовая система / Компания Консультант Плюс. – Электрон. дан. – Москва, [1992–2020]. – Режим доступа: [http://www.consultant.ru/;](http://www.consultant.ru/)

7<http://pravo.gov.ru/> – Официальный интернет-портал правовой информации. Государственная система правовой информации.

## **6 Материально-техническое обеспечение дисциплины**

Учебные аудитории для проведения занятий лекционного типа оснащены: переносными мультимедиа-проекторами и проекционными экранами, ноутбуком; посадочными местами для обучающихся; рабочим местом преподавателя; учебной доской.

Аудитории для самостоятельной работы оснащены: комплектами ученической мебели, компьютерной техникой подключенной к сети «Интернет» и обеспечением доступа в электронную информационно-образовательную среду ОГУ, электронным библиотечным системам.

Компьютерный класс оснащен: стационарным мультимедиа-проектором и проекционным экраном, оборудованием для организации локальной вычислительной сети, программным обеспечением «Универсальный тестовый комплекс», персональными компьютерами, рабочим местом преподавателя, учебной доской.

Учебные аудитории для проведения практических занятий оснащены: переносными мультимедиа-проекторами и проекционными экранами, ноутбуком, посадочными местами для обучающихся, рабочим местом преподавателя, учебной доской.

Учебные аудитории для проведения групповых консультаций, текущего контроля и промежуточной аттестации оснащены: комплектами ученической мебели, компьютерами с подключением к сети «Интернет» и обеспечением доступа в электронную информационнообразовательную среду ОГУ, электронным библиотечным системам.

#### *К рабочей программе прилагаются:*

- Фонд оценочных средств для проведения промежуточной аттестации обучающихся по дисциплине;
- Методические указания для обучающихся по освоению дисциплины.